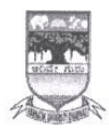

KARNATAK UNIVERSITY, DHARWAD **ACADEMIC (S&T) SECTION** ಕರ್ನಾಟಕ ವಿಶ್ವವಿದ್ಯಾಲಯ, ಧಾರವಾಡ ವಿದ್ಯಾಮಂಡಳ (ಎಸ್&ಟಿ) ವಿಭಾಗ

NAAC Accredited<br>'A' Grade 2014

website: kud.ac.in

ಳು ದ ್ಯುತ ಮಹೋತ್ಸವ Tele: 0836-2215224

ತಂತ

e-mail: academic.st@kud.ac.in Pavate Nagar,Dharwad-580003<br>ಪಾವಟಿ ನಗರ, ಧಾರವಾಡ – 580003

No. KU/Aca(S&T)/SSL-394A/2022-23/1056

## Date: 2 3 SFP 2022

#### ಅಧಿಸೂಚನೆ

ವಿಷಯ: 2022-23ನೇ ಶೈಕ್ಷಣಿಕ ಸಾಲಿನಿಂದ ಎಲ್ಲ ಸ್ನಾತಕ ಕೋರ್ಸಗಳಿಗೆ 3 ಮತ್ತು 4ನೇ ಸೆಮೆಸ್ಟರ್ NEP-2020 ಮಾದರಿಯ ಪಠ್ಯಕ್ರಮವನ್ನು ಅಳವಡಿಸಿರುವ ಕುರಿತು.

ಉಲ್ಲೇಖ: 1. ಸರ್ಕಾರದ ಅಧೀನ ಕಾರ್ಯದರ್ಶಿಗಳು(ವಿಶ್ವವಿದ್ಯಾಲಯ 1) ಉನ್ನತ ಶಿಕ್ಷಣ ಇಲಾಖೆ ಇವರ ಆದೇಶ ಸಂಖ್ಯೆ: ಇಡಿ 260 ಯುಎನ್ಇ 2019(ಭಾಗ-1), ದಿ:7.8.2021.

- 2. ವಿಜ್ಞಾನ & ತಂತ್ರಜ್ಞಾನ ನಿಖಾಯ ಸಭೆಯ ಠರಾವುಗಳ ದಿನಾಂಕ: 06.09.2022
- 3. ವಿಶೇಷ ವಿದ್ಯಾವಿಷಯಕ ಪರಿಷತ್ ಸಭೆಯ ನಿರ್ಣಯ ಸಂ. 01, ದಿನಾಂಕ: 17.09.2022
- 4. ಮಾನ್ಯ ಕುಲಪತಿಗಳ ಆದೇಶ ದಿನಾಂಕ: 22 09 2022

ಮೇಲ್ಯಾಣಿಸಿದ ವಿಷಯ ಹಾಗೂ ಉಲ್ಲೇಖಗಳನ್ವಯ ಮಾನ್ಯ ಕುಲಪತಿಗಳ ಆದೇಶದ ಮೇರೆಗೆ, 2022-23ನೇ ಶೈಕ್ಷಣಿಕ ಸಾಲಿನಿಂದ ಅನ್ವಯವಾಗುವಂತೆ, ವಿಜ್ಞಾನ & ತಂತ್ರಜ್ಞಾನ ನಿಖಾಯದ ಎಲ್ಲ ಸ್ನಾತಕ ಕೋರ್ಸಗಳ ರಾಷ್ಟ್ರೀಯ ಶಿಕ್ಷಣ ನೀತಿ (NEP)-2020 ರಂತೆ 3 ಮತ್ತು 4ನೇ ಸೆಮೆಸ್ಟರ್ಗಳಿಗಾಗಿ ವಿಶೇಷ ವಿದ್ಯಾವಿಷಯಕ ಪರಿಷತ್ ಸಭೆಯ ಅನುಮೋದಿತ ಪಠ್ಶಕ್ರಮಗಳನ್ನು ಪ್ರಕಟಪಡಿಸಿದ್ದು, ಸದರ ಪಠ್ಯಕ್ರಮಗಳನ್ನು ಕ.ವಿ.ವಿ. www.kud.ac.in ಅಂತರ್ಜಾಲದಿಂದ ಡೌನಲೋಡ ಮಾಡಿಕೊಳ್ಳಲು ಸೂಚಿಸುತ್ತಾ, ವಿದ್ಯಾರ್ಥಿಗಳು ಹಾಗೂ ಸಂಬಂಧಿಸಿದ ಎಲ್ಲ ಬೋಧಕರ ಗಮನಕ್ಕೆ ತಂದು ಅದರಂತೆ ಕಾರ್ಯಪ್ರವೃತ್ತರಾಗಲು ಕವಿವಿ ಅಧೀನದ / ಸಂಲಗ್ನ ಮಹಾವಿದ್ಯಾಲಯಗಳ ಪ್ರಾಚಾರ್ಯರುಗಳಿಗೆ ಸೂಚಿಸಲಾಗಿದೆ.

 $JdV$ 

ಅಡಕ: ಮೇಲಿನಂತೆ

ಗೆ.

ಕರ್ನಾಟಕ ವಿಶ್ವವಿದ್ಯಾಲಯದ ವ್ಯಾಪ್ತಿಯಲ್ಲಿ ಬರುವ ಎಲ್ಲ ಅಧೀನ ಹಾಗೂ ಸಂಲಗ್ಯ ಮಹಾವಿದ್ಯಾಲಯಗಳ ಪ್ರಾಚಾರ್ಯರುಗಳಿಗೆ. (ಕ.ವಿ.ವಿ. ಅಂರ್ತಜಾಲ ಹಾಗೂ ಮಿಂಚಂಚೆ ಮೂಲಕ ಬಿತ್ತರಿಸಲಾಗುವುದು)

ಪ್ರತಿ:

- 1. ಕುಲಪತಿಗಳ ಆಪ್ತ ಕಾರ್ಯದರ್ಶಿಗಳು, ಕ.ವಿ.ವಿ. ಧಾರವಾಡ.
- 2. ಕುಲಸಚಿವರ ಆಪ್ತ ಕಾರ್ಯದರ್ಶಿಗಳು, ಕ.ವಿ.ವಿ. ಧಾರವಾಡ.
- 3. ಕುಲಸಚಿವರು (ಮೌಲ್ಯಮಾಪನ) ಆಪ್ತ ಕಾರ್ಯದರ್ಶಿಗಳು, ಕ.ವಿ.ವಿ. ಧಾರವಾಡ.
- 4. ಅಧೀಕ್ಷಕರು, ಪ್ರಶ್ನೆ ಪತ್ರಿಕೆ / ಗೌಪ್ಯ / ಜಿ.ಎ.ಡಿ. / ವಿದ್ಯಾಂಡಳ (ಪಿ.ಜಿ.ಪಿಎಚ್.ಡಿ) ವಿಭಾಗ, ಸಂಬಂಧಿಸಿದ ಕೋರ್ಸುಗಳ ವಿಭಾಗಗಳು ಪರೀಕ್ಷಾ ವಿಭಾಗ, ಕ.ವಿ.ವಿ. ಧಾರವಾಡ.
- 5. ನಿರ್ದೇಶಕರು, ಕಾಲೇಜು ಅಭಿವೃದ್ಧಿ / ವಿದ್ಯಾರ್ಥಿ ಕಲ್ಯಾಣ ವಿಭಾಗ, ಕ.ವಿ.ವಿ. ಧಾರವಾಡ.

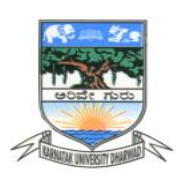

**KARNATAK UNIVERSITY, DHARWAD KARNATAK UNIVERSITY, DHARWAD**

# **04 - Year BCA Program**

**B.Sc. Programme \*\*\***

## **\*\*\* SYLLABUS**

**Bachelor of Computer Applications** 

**CHEMISTRY With Effect from 2021-22**

**DISCIPLINE SPECIFIC ELECTIVE(DSE) DISCIPLINE SPECIFIC CORE COURSE (DSCC) FOR SEM III & IV,**

**OPEN ELECTIVE COURSE (OEC) FOR SEM III & IV and** 

**NATIONAL EDUCATION POLICY POLICY POLICY POLICY POLICY POLICY POLICY POLICY POLICY POLICY POLICY POLICY POLICY SKILL ENHANCEMENT COURSE (SEC) FOR SEM III** 

> Corrected Title and distribution of Marks for **Effective from 2021** Semester-III SEC-II

## **AS PER N E P - 2020**

## **Karnatak University, Dharwad**

Four Years Under Graduate Program in BCA.(Hons.) as per NEP-2020 With Effect from 2022-23

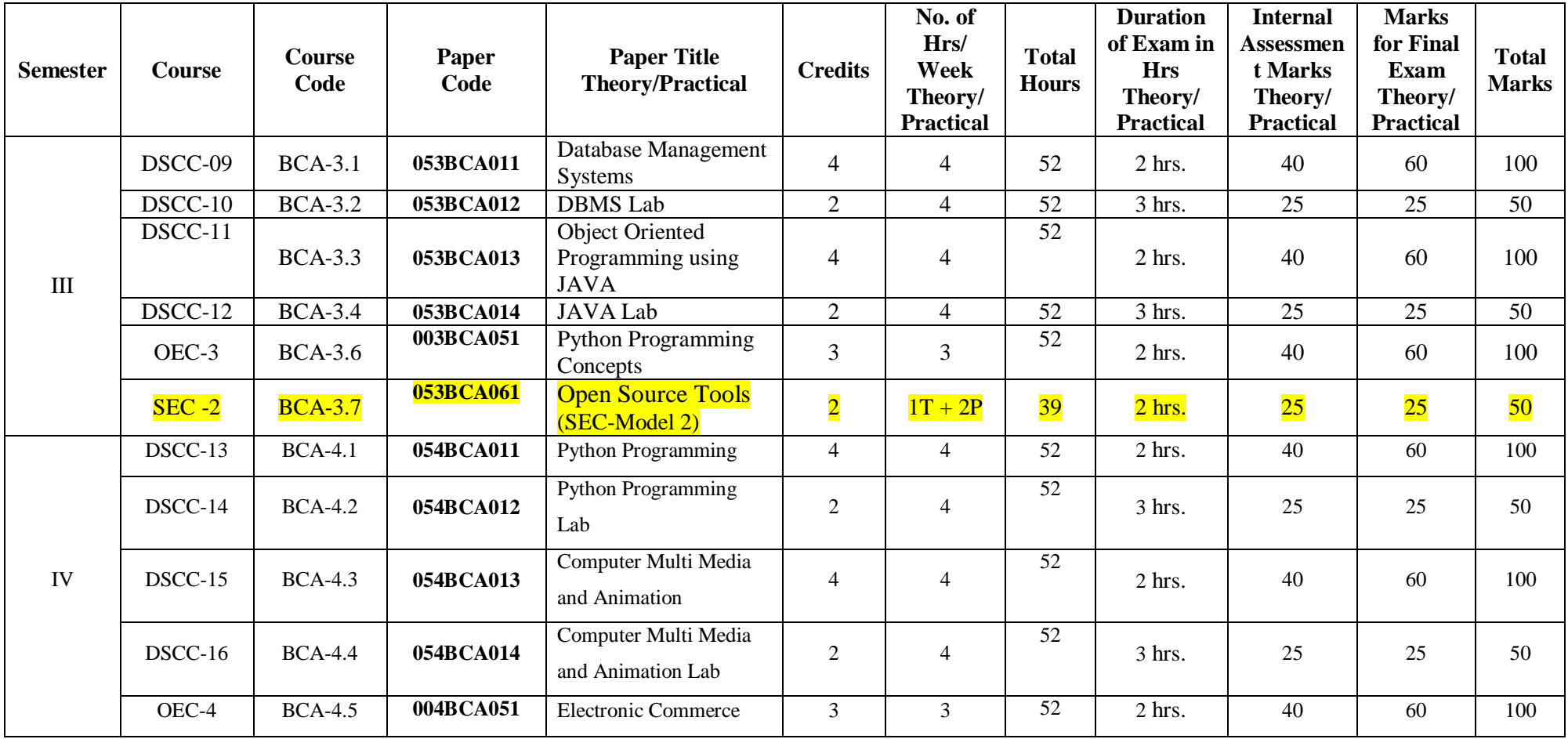

## **Name of Course (Subject):Computer Science Programme Specific Outcome (PSO):**

On completion of the 03/ 04 years Degree in Computer Science students will be able to:

- **PSO 1** : Understand basic concepts involved in computing.
- **PSO 2** : Apply the knowledge in computer techniques to solve real world problems.
- **PSO 3** : Think of new approaches for solving problems in different domains.
- **PSO 4** : Follow ethics in designing software with team members.
- **PSO 5 :** Develop research oriented skills
- **PSO 6** : Understand good lab practices

## **BCA Semester –III**

### **Discipline Specific Course (DSC)**

**The course** DSCC **in III semester has two papers (Theory Paper –I for 04 credits & Practical Paper -II for 2 credits) for 06 credits: Both the papers are compulsory. Details of the courses are as under.**

## **Course No.3 (Theory): Database Management Systems (DBMS) Course Code: 053BCA011**

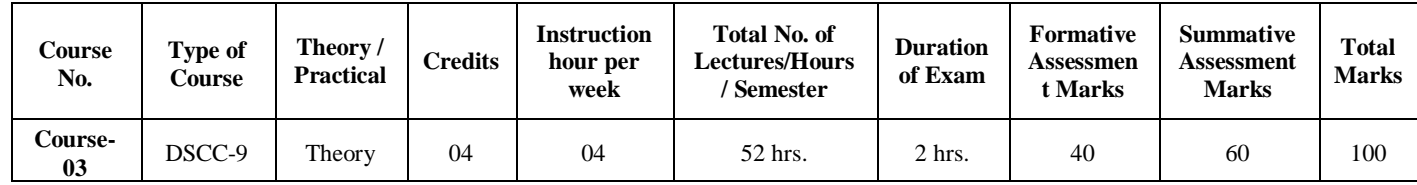

## **Course Outcomes (COs):**

## **At the end of the course, students will be able to:**

- CO 1: Explain the various database concepts and the need for database systems.
- CO 2: Identify and define database objects, enforce integrity constraints on a database using DBMS.
- CO 3: Demonstrate a Data model and Schemas in RDBMS.
- CO 4: Identify entities and relationships and draw ER diagram for a given real-world problem.
- CO 5: Convert an ER diagram to a database schema and deduce it to the desired normal form.
- CO 6: Formulate queries in Relational Algebra, Structured Query Language (SQL) for database manipulation.
- CO 7: Explain the transaction processing and concurrency control techniques.

## **DSCC 5:** Database Management System (DBMS)

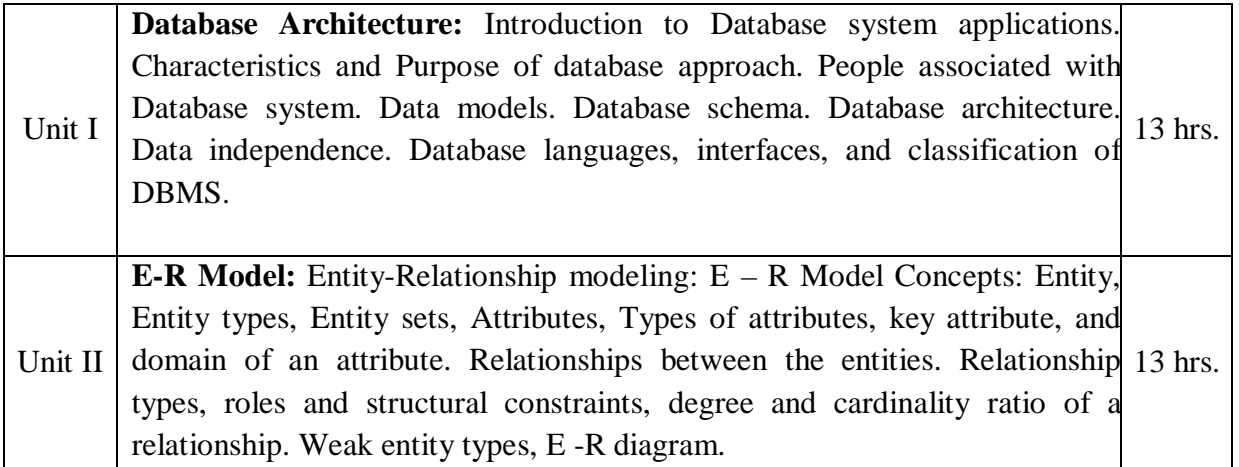

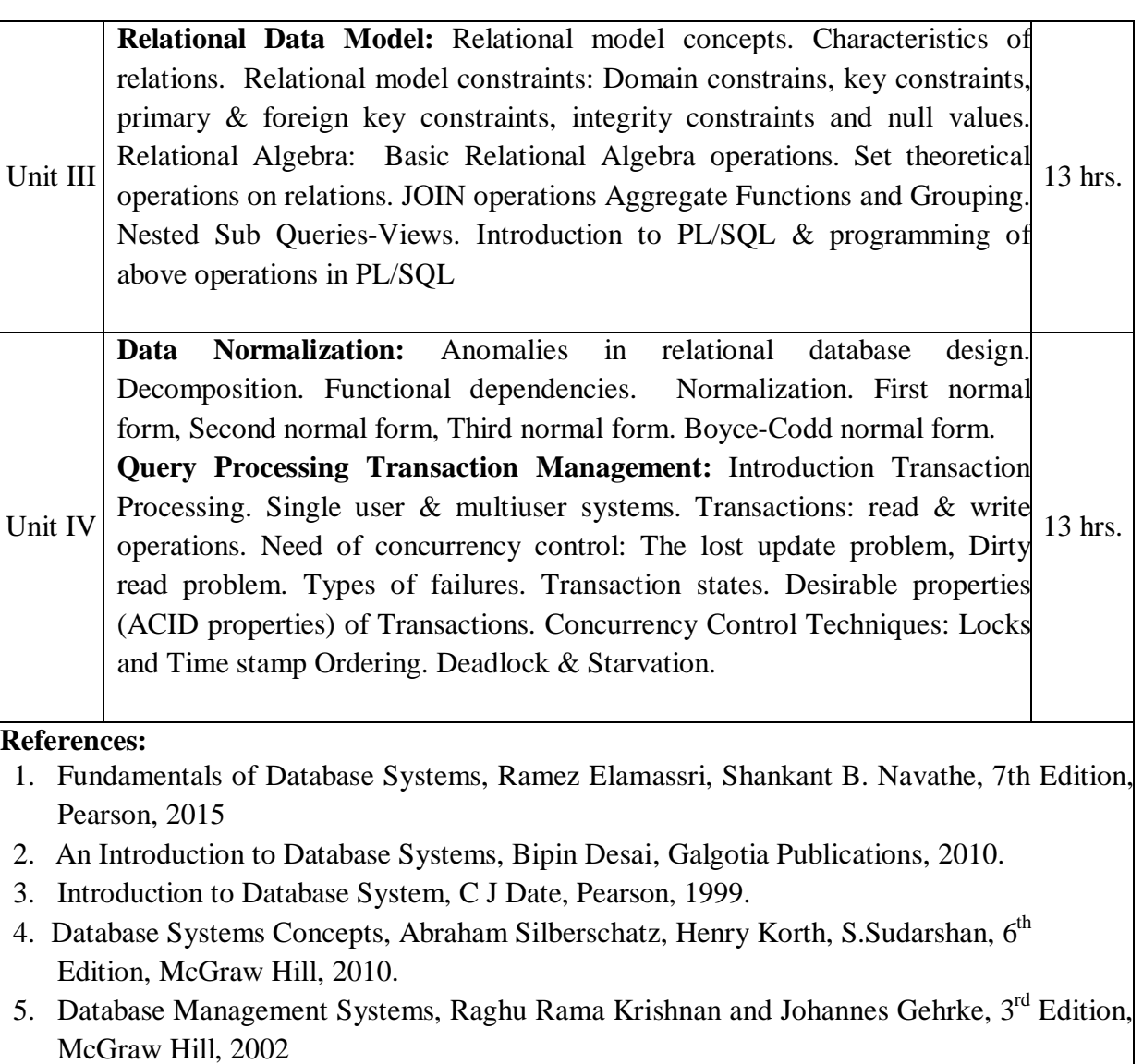

Page **6** of **28**

## **BCA Semester –III**

**Discipline Specific Course (DSC)**

## **Course No.3 (Practical): Database Management Systems (DBMS) Lab Course Code: 053BCA012**

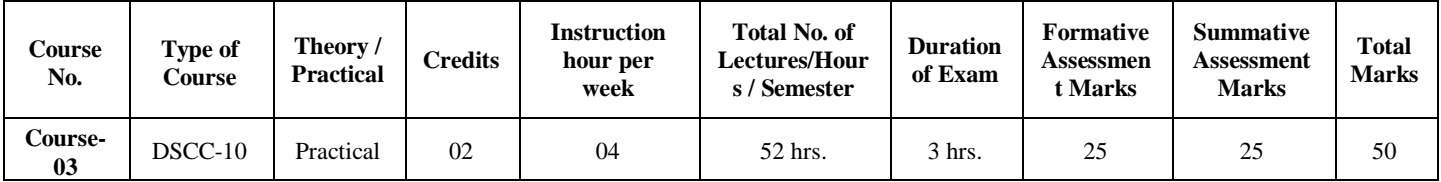

## **Course Outcomes (COs):**

## **At the end of the course, (Practical), students will be able to:**

**CO:** Student would be able to create a table, execute queries and PL/SQL programs.

## **Programs:**

1. A)Create the following relation for the student:

#### **Student(regno:string,name:string,class:string,bdate:date,marks1:int,marks1:int,marks2:int, marks3:int)**

Create the above tables by properly specifying the primary keys & foreign keys.

- i. Enter at least five tuples of the above relation
- ii. Demonstrate the usage of following clauses for the above relation
	- a. Where c. Having
	- b. Order By d. GroupBy
- iii. Demonstrate the usage of following clauses for the above relation
	- a. Sum c. Count e. Between
	- b. Avg d. Like f. Max & Min
- iv. Demonstrate the rollback and commit command for the above relation
- B) Consider the following database that maintain information about employees & Departments. **Employee(empid:int,ename:string,age:int,salary:int,#deptno:int)Department(deptno:int,d name:string,#manager-id:int)**

Create the above tables by properly specifying the primary keys &foreign keys.

- i. Enter at least 5 tuples for each relation.
- ii. Display emp-id & emp name whose salary lies between10,000 and 50,000.
- iii. List emp name &salary for all the employee working for CS Dept.
- iv. Display emp name &dept name for all the manager

Write PL/SQL program to insert a new row (INSERT INTO command).

2. Consider the following schema for Order Database:

### **SALESMAN(Salesman\_id,Name,City,Commission)CUSTOMER(Customer\_i, Cust\_Name, City, Grade, Salesman\_id)**

### **ORDERS(Ord\_No, Purchase\_Amt, Ord\_Date, #Customer\_id,Salesman\_id)**

Create the above tables by properly specifying the primary keys & foreign keys. Enter at least five tables for each relation.

## **Write SQL queries to**

- i. Count the customers with grades above Bangalore's average.
- ii. Find the name and numbers of all salesmen who had more than one customer.
- iii. List all salesmen and indicate those who have and don't have customers in their cities (Use UNION operation.)
- iv. Create a view that finds the sales man who has the customer with the highest order of a day.
- v. Demonstrate the DELETE operation by removing salesman with id 1000. All his orders must also be deleted.

#### Write PL/SQL program to demonstrate **%ROWCOUNT attribute.**

3. Consider the Insurances database given below. The primary keys are underlined and the data types are specified.

## **PERSON(DRIVER- D#:string, name:string, address:string) CAR (Regno: string, model: string,year:int) ACCIDENT(report-number: int, date:date, location:string) OWNS(#driver-id:string, #Regno: string) PARTICIPATED (#driver-id:string, #Regno: string, #report-number: int, Damage amount:int)**

Create the above tables by property specifying the primary keys and the foreign keys. Enter at least five tables for each relation.

### **Write SQL queries to**

- i. Demonstrate how you
- a. Update the damage amount for the car with a specific Reg. no in the accident with report number 12 to 25000
- b. Add a new accident to the database.
- ii. Find the total number of people who owned cars that were involved in accident sin 2002.
- iii. Find the total number of accidents in which cars belonging to a specific model were involved.

Write PL/SQL program demonstrate exception handling for the above query v.

4. The following tables are maintained by a book dealer.

**AUTHOR(author-id:int,name:string,city:string,country:string)PUBLISHER(publisherid:int,name:string,city:string,country:string)CATALOG(bookid:int,title:string,author-id#:int,publisher-id#:int, category-id#:int,year:int,price:int) CATEGORY(category-id:int, description: string) ORDER-DETAILS(order-no:int, #book-id:int, quantity:int)**

Create the above tables by properly specifying the primary keys and the foreign keys. Enter at least five tuples for each relation.

## **Write SQL queries to**

i. Give the details of the authors who have 2or more books in the catalog and the price of the books is greater than the average price of the books in the catalog.

ii. Find the author of the book, which has maximum sales.

iii. Demonstrate how you increase the price of books published by a specific publisher by10%.

Write PL/SQL program illustrates how to create and call a function.

5. Consider the following database of student enrolment in courses and books adopted each course.

**STUDENT(regno: string, name:string, major: string, bdate: date) COURSE (course: int, cname: string, dept: string) ENROLL (#regno: string, course#:int, sem: int marks:int) TEXT(book-ISBN: int,book-title: string, publisher: string, author:string) BOOK\_ADOPTION (course#:int, sem:int, book-ISBN#:int)**

Create the above tables by properly specifying the primary keys and the foreign Keys

Enter at least five tuples for each relation.

## **Write SQL queries to**

- i. Demonstrate how you add a textbook to the database and make this book be adapted by some department.
- ii. Produce list of textbooks (include Course#, Book-ISBN, Book-title) in the alphabetical order for courses offered by the CS department that use more than two books.
- iii. List any department that has its adopted books published by a specific publisher.

#### Write PL/SQL program to demonstrate user defined exception handling.

6. Consider the following database for library management system

## **BOOK(Book\_id,Title,Publisher\_Name,Pub\_Year)BOOK\_AUTHORS(#Book\_id,Author\_Nam e)PUBLISHER(Name,Address,Phone)**

#### **BOOK\_COPIES(#Book\_id,#Branch\_id,No-**

## **of\_Copies)BOOK\_LENDING(#Book\_id,#Branch\_id,Card\_No,Date\_Out,Due\_Date) LIBRARY\_BRANCH(Branch\_id,Branch\_Name,Address)**

Create the above tables by properly specifying the primary keys and the foreign Keys

Enter at least five tuples for each relation.

#### **Write SQL queries to**

- i. Retrieve details of all books in the library–id, title, name of publisher, authors, number of copies in each branch, etc.
- ii. Get the particulars of borrowers who have borrowed more than 3 books, but from Jan 2017 to Jun2017
- iii. Delete a book in BOOK table. Update the contents of other tables to reflect this data manipulation operation.
- iv. Create a view of all books and its number of copies that a recurrently available in the Library.

#### Write PL/SQL program to demonstrate implicit **cursor.**

7. Consider the schema for Company Database:

## **EMPLOYEE(SSN,Name,Address,Sex,Salary,#SuperSSN,DNo)DEPARTMENT( DNo, DName, MgrSSN, MgrStartDate) DLOCATION(#DNo ,DLoc) PROJECT (PNo, PName, PLocation, #DNo)WORKS\_ON(#SSN, #PNo, Hours)**

## **Create the above tables by properly specifying the primary keys and the foreign Keys Enter at least five tuples for each relation.**

## **Write SQLq ueries to**

- i. Make a list of all project numbers for projects that involve an employee whose last name is 'Scott', either as a worker or as a manager of the department that controls the project.
- ii. Show the resulting salaries if every employee working on the 'IoT' project is given a10percentraise.
- iii. Find the sum of the salaries of all employees of the 'Accounts' department,
- **as well as the maximum salary, the minimum salary, and the average salary in this department.**
- iv. Create a view with columns dept name and dept location. Display name of dept located in 'Dharwad' on this view.

Write PL/SQL program to demonstrate explicit cursor.

------------------------------------------------------------------------------------------------------------------------

Note: Draw E R diagram and Schema diagram for each database application**.**

## **Evaluation Scheme for Lab Examination: General instructions:**

**Scheme of Practical Examination (distribution of marks): 25 marks for Semester end examination**

- **1. 7 Marks ( Program 1 + Execution without error)**
- **2. 7 Marks ( Program 2 + Execution without error)**
- **3. Viva 6 Marks**
- **4. Journal 5 Marks**

**Total 25 marks**

**Note: Same Scheme may be used for IA ( Formative Assessment) examination** 

## **BCA Semester –III**

**Discipline Specific Course (DSC)**

**The course** DSCC **in III semester has two papers (Theory Paper –I for 04 credits & Practical Paper -II for 2 credits) for 06 credits: Both the papers are compulsory. Details of the courses are as under.**

## **Course No.3 (Theory): Object Oriented Programming using JAVA** Course **Code: 053BCA013**

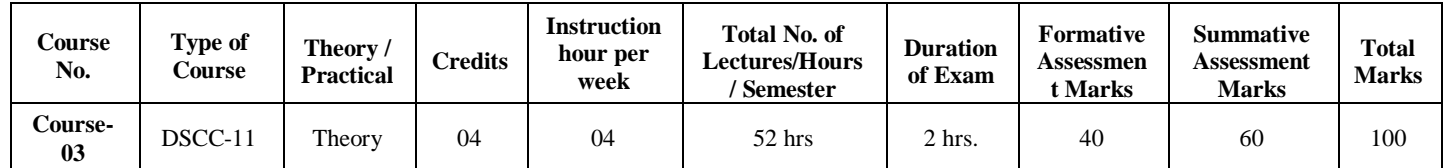

## **Course Outcomes (COs):**

## **At the end of the course,(Theory) students will be able to:**

- CO 1: Explain the object-oriented concepts using JAVA.
- CO 2: Write JAVA programs using OOP concepts like Abstraction, Encapsulation,
- CO 3: Inheritance and Polymorphism.
- CO 4: Implement Classes and multithreading using JAVA.
- CO 5: Demonstrate the basic principles of creating Java applications with GUI.

## **DSC2: Object Oriented Programming using JAVA**

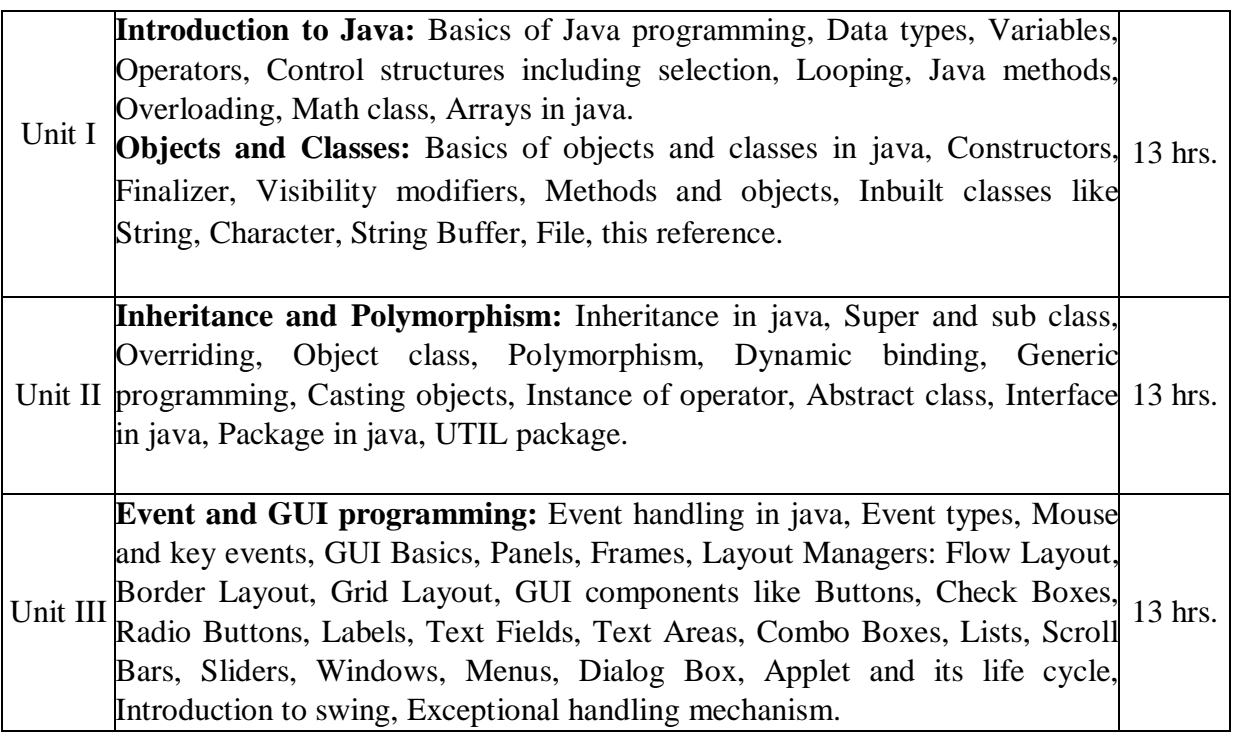

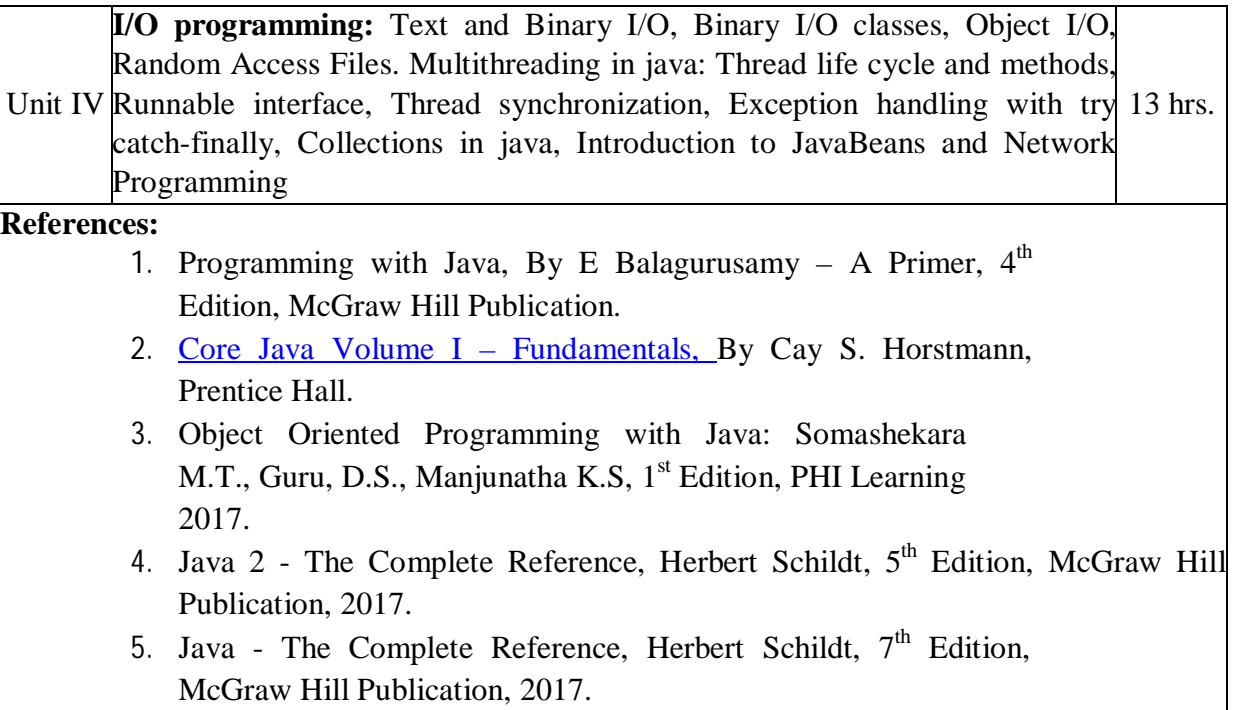

## **BCA Semester –III**

### **Discipline Specific Course (DSC)**

## **Course No.3 (Practical): JAVA Lab** Course **Code: 053BCA014**

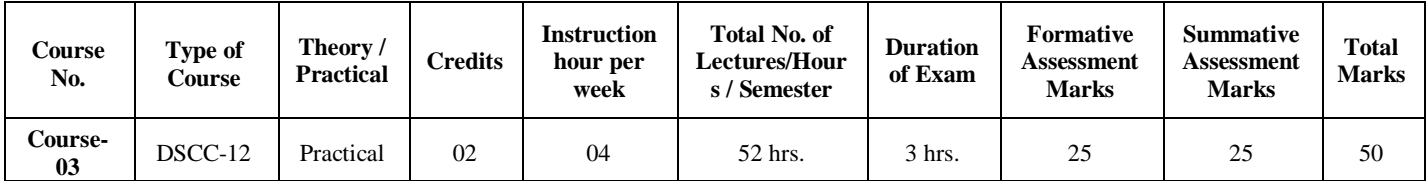

### **Course Outcomes (COs):**

### **Operators, Decision making and Loops:**

- 1. Write a Java program to read the radius of a circle and to find the area and circumference.
- 2. Write a program to demonstrate String Operators
- 3. Write a Java program to find N prime numbers reading N as command line argument.
- 4. Write a program to find factorial of N numbers reading N as command line argument.
- 5. Write a program to read N numbers and sort them using one-dimensional arrays.

#### **Classes and Methods:**

- 6. Write a Java program to illustrate Method Overloading.
- 7. Write a Java program to illustrate Operator Overloading.<br>8. Write a program to demonstrate Single Inheritance.
- Write a program to demonstrate Single Inheritance.
- 9. Write a program to illustrate Constructor Overloading
- 10. Write a program to illustrate Method Overriding

### **Packages, Threads and Exception Handling:**

- 11. Write a Java program demonstrating Multithreading.
- 12. Write a Java program demonstrating Exception Handling.
- 13. Write a Java program to demonstrate user defined package program.

#### **Java Applet Programming**

- 14. Write an Applet program to display Geometrical Figures using objects.
- 15. Write an Applet program which illustrate Scroll bar object.
- 16. Write an Applet program to change the background color randomly.
- 17. Write an Applet program to change the color of applet using combo box.
- 18. Write an Applet program to implement Digital Clock using thread.

## **Event Handling:**

- 19. Write an Applet program to implement Mouse events.
- 20. Write an Applet program to implement Keyboard events.

**Evaluation Scheme for Lab Examination: General instructions:**

**Scheme of Practical Examination (distribution of marks): 25 marks for Semester end examination**

- **1. 7 Marks ( Program 1 + Execution without error)**
- **2. 7 Marks ( Program 2 + Execution without error)**
- **3. Viva 6 Marks**
- **4. Journal 5 Marks**

**Total 25 marks**

**Note: Same Scheme may be used for IA (Formative Assessment) examination**

## **BCA Semester – III**

**Open Elective Course (OEC-3) (OEC for other students)**

## **OEC-3: Title of the Course: Python Programming Concepts Course Code: 003BCA051**

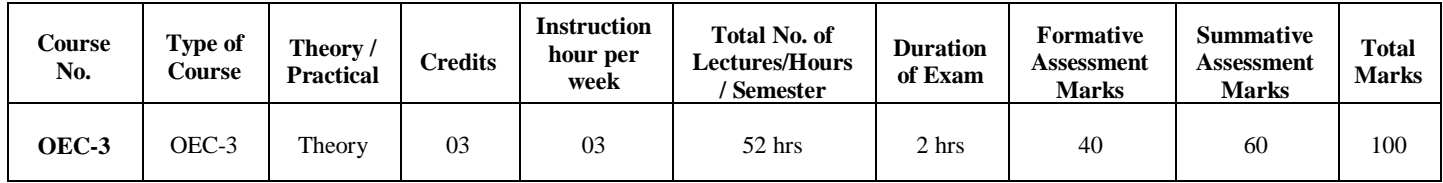

### **Course Outcomes (COs):**

- CO 1: Explain the fundamentals of Computers.
- CO 2: Explain the basic concepts of Python Programming.
- CO 3: Demonstrate proficiency in the handling of loops and the creation of functions.
- CO 4: Identify the methods to create and store strings.

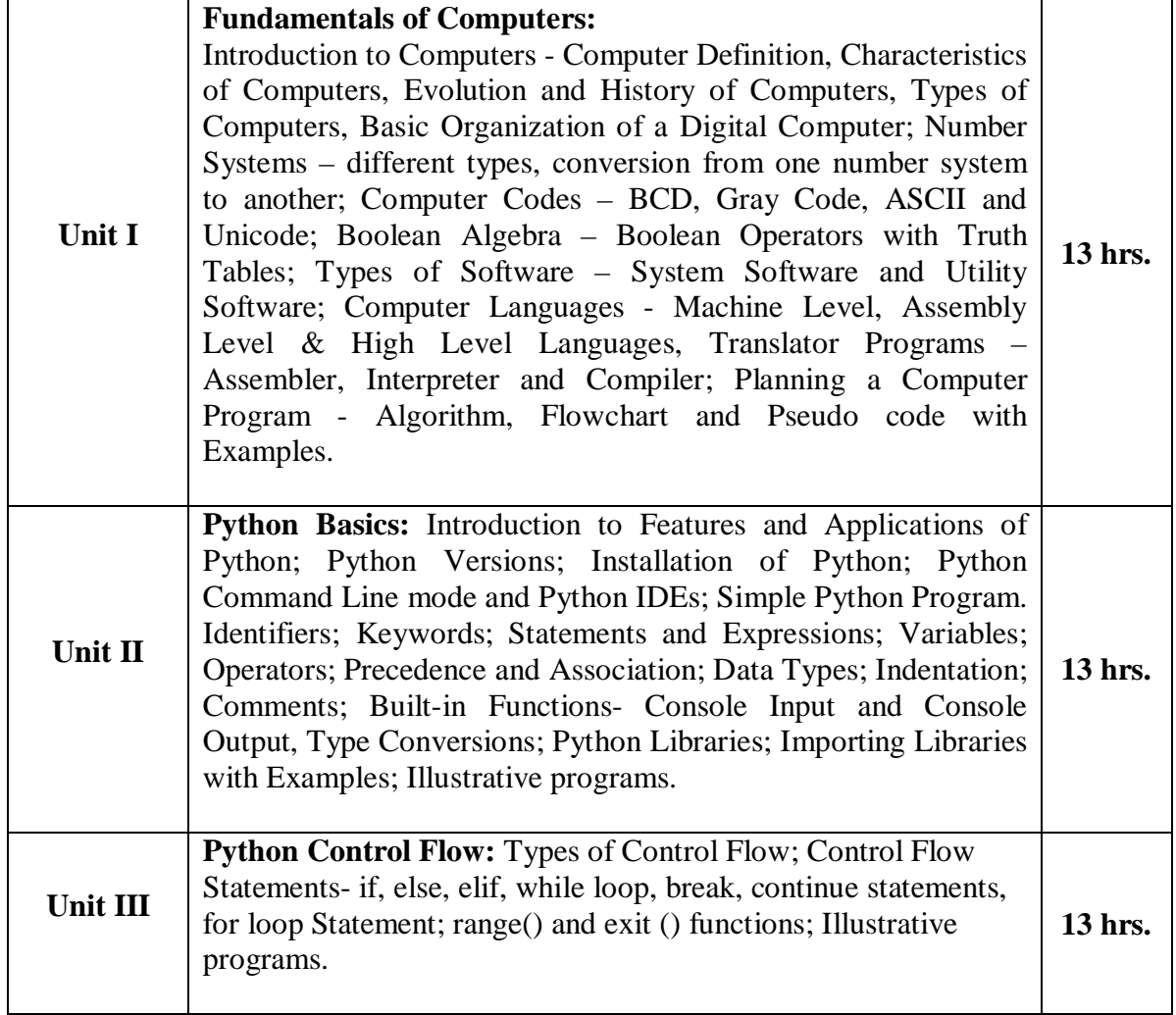

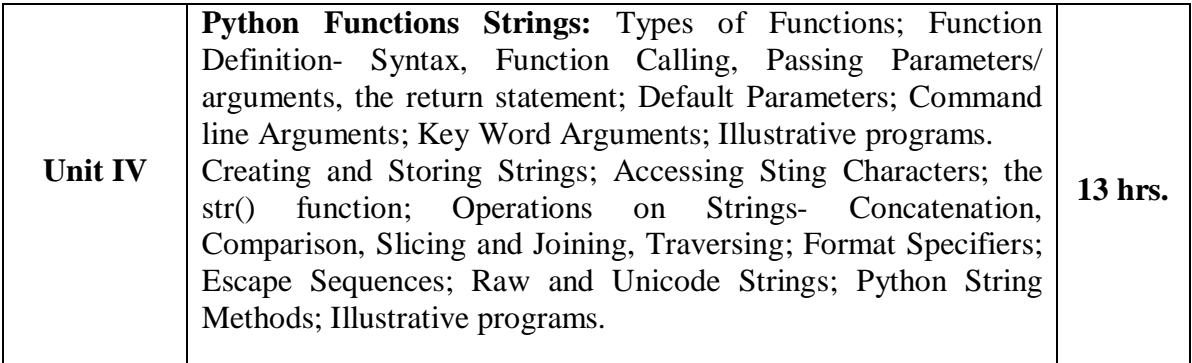

## **References**

- 1. Computer Fundamentals (BPB), P. K. Sinha & Priti Sinha
- 2. Think Python How to Think Like a Computer Scientist, Allen Downey et al., 2nd Edition, Green Tea Press. Freely available online 2015. @https://www.greenteapress.com/thinkpython/thinkCSpy.pdf
- 3. Introduction to Python Programming, Gowrishankar S et al., CRC Press, 2019.
- 4. http://www.ibiblio.org/g2swap/byteofpython/read/
- 5. http://scipy-lectures.org/intro/language/python\_language.html
- 6. https://docs.python.org/3/tutorial/index.html

## **BCA Semester – III Skill Enhancement Course (SEC-2)**

## **SEC-2: Title of the Course: Open Source Tools Course Code: 053BCA061**

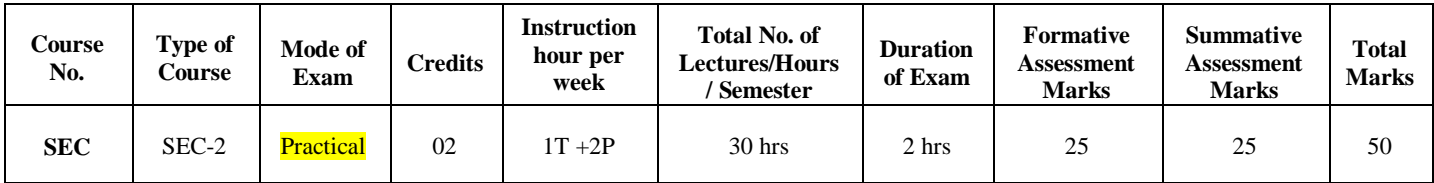

## **Course Outcomes (COs):**

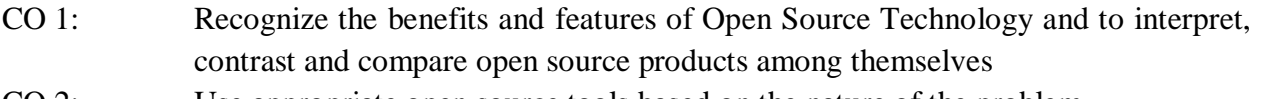

- CO 2: Use appropriate open source tools based on the nature of the problem
- CO 3: Write code and compile different open-source software.

### **Course Content (Open Source Tools)**

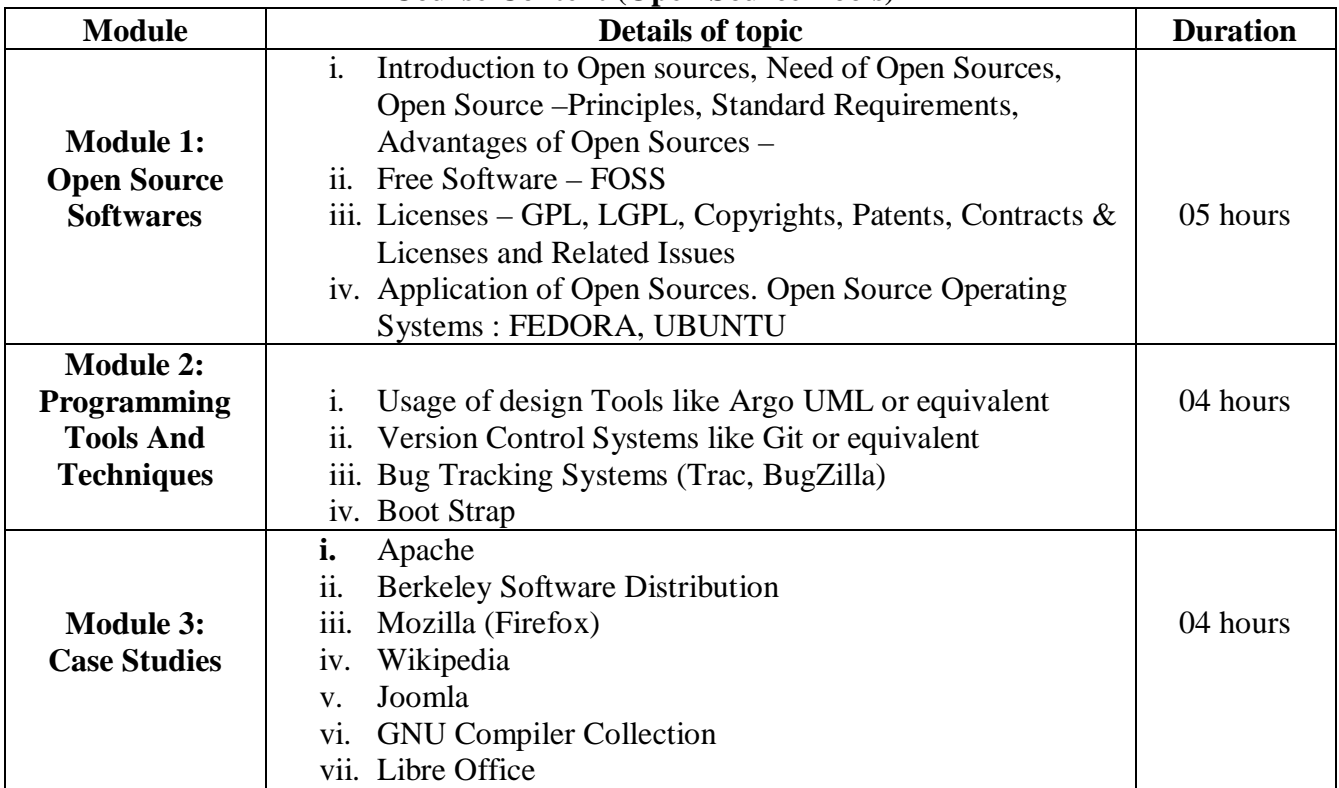

## **SEC-2 Lab Programs : 30Hrs.**

- 1. Demonstrate Basic File Commands In Ubuntu.
- 2. Demonstrate Basic Networking Commands in Ubuntu.
- 3. How to check for a File Existence in the file System using Ubuntu.
- 4. Demonstrate the Vi Editor & its Mods in Ubuntu.
- 5. Installation and Configuration of Apache server in Ubuntu.
- 6. Demonstrate the usage of Design Tool Argo UML.
- 7. Install Git on Ubuntu and write the each steps of installation
- 8. Demonstrate how to track Bugs using Bugzilla
- 9. Demonstrate how to track Bugs using trac.
- 10. Create your college website using Boot Strap Components
- 11. Write the steps to Create Wikipedia Account and create a Wikipedia Page for Yourself/Organization/ Biography

## 12. Demonstrate setting updatation of Mozilla Firefox

- 13. Build a Website With Joomla 4
- 14. Demonstrate how to use the libre office.
	- a) Writer (Word processing)
	- b) Calc (spreadsheets)
	- c) Impress (presentations),
	- d) Draw (vector graphics and flowcharts),
	- e) Base (databases),
	- f) Math (formula editing).
- 15. Write the steps to install GNU Compiler to Ubuntu.

## **Text Book:**

**1.** KailashVadera, Bhavyesh Gandhi, "Open Source Technology", Laxmi Publications Pvt. Ltd 2012,  $1<sup>st</sup>$  Edition.

## **Reference Book:**

**1.** Fadi P. Deek and James A. M. McHugh, "Open Source: Technology and Policy", Cambridge Universities Press 2007.

## **Implement Laboratory activities as specified tools in the SEC-2. Scheme of Practical Examination (distribution of marks): 25 marks for the Semester end examination**

- **1. 7 Marks (Writing Activity 1 + Execution without error)**
- **2. 7 Marks (Writing Activity 2 + Execution without error)**
- **3. Viva 6 marks**
- **4. Journal 5 Marks**
	- **Total 25 Marks**

**Note: Same scheme may be used for IA (Formative Assessment) examination.**

## **BCA Semester –IV**

**Discipline Specific Course (DSC)**

**The course** DSCC **in IV semester has two papers (Theory Paper –I for 04 credits & Practical Paper -II for 2 credits) for 06 credits: Both the papers are compulsory. Details of the courses are as under.**

## **Course No.4 (Theory): Python Programming Course Code: 054BCA011**

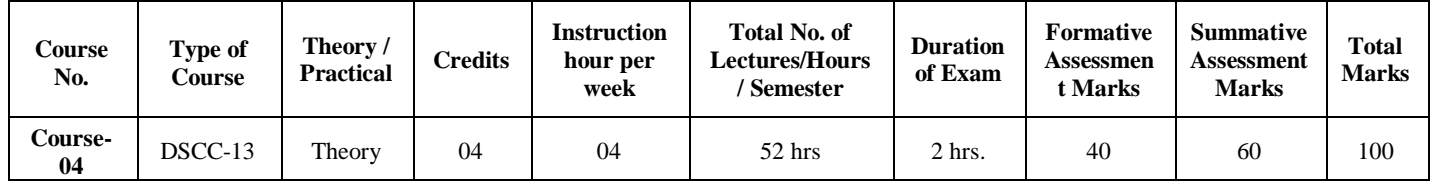

## **Course Outcomes (COs):**

## **At the end of the course, students will be able to:**

- CO 1: Explain the basic concepts of Python Programming.
- CO 2: Demonstrate proficiency in the handling of loops and creation of functions.
- CO 3: Identify the methods to create and manipulate lists, tuples and dictionaries.
- CO 4: Discover the commonly used operations involving file handling.
- CO 5: Interpret the concepts of Object-Oriented Programming as used in Python.
- CO 6: Develop the emerging applications of relevant fields using Python.

## **DSC10: Python Programming**

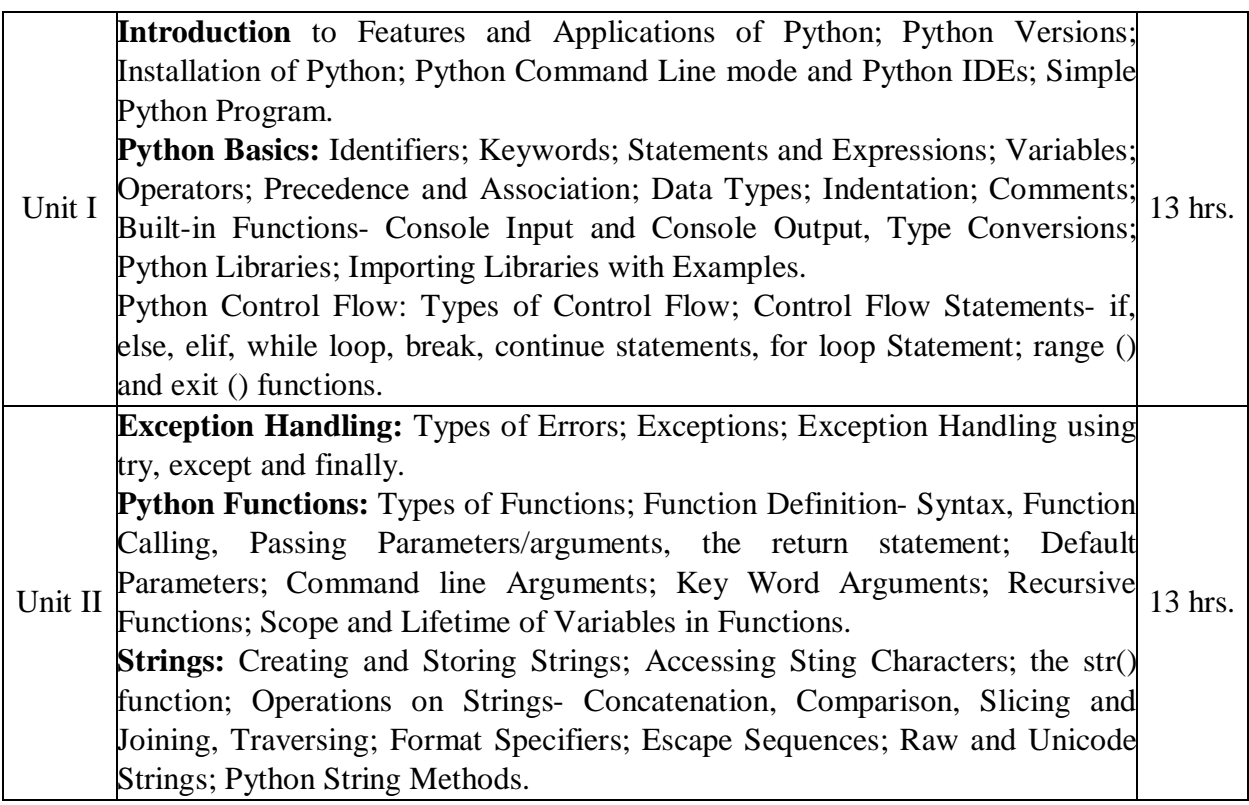

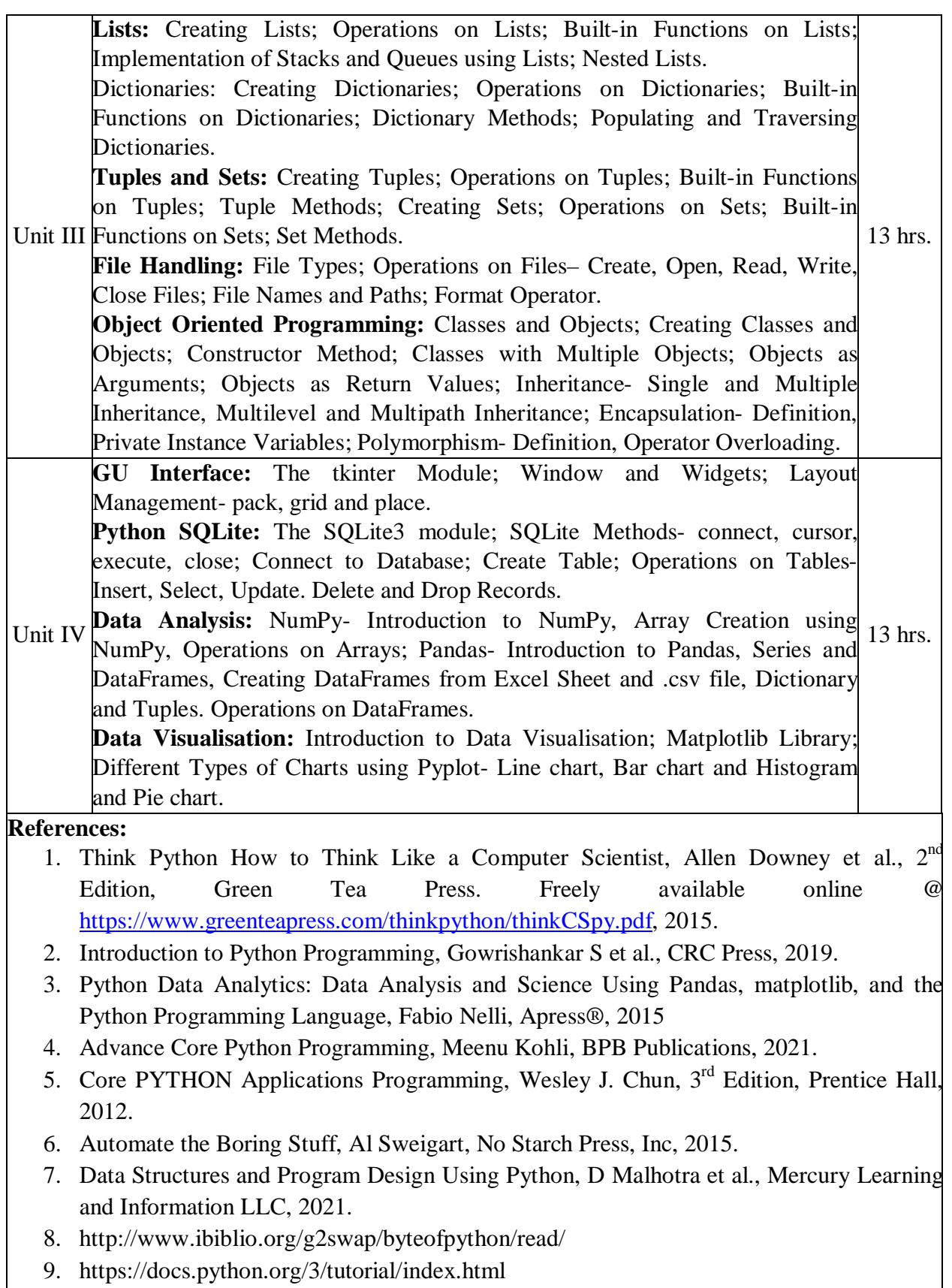

## **BCA Semester –IV Discipline Specific Course (DSC)**

## **Course No.4 (Practical): Python Programming Lab Course Code: 054BCA012**

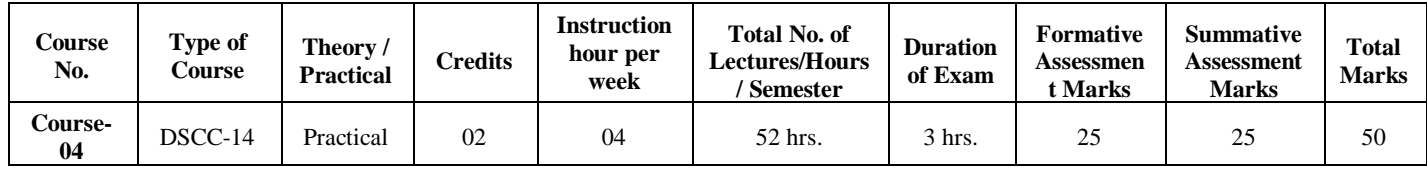

## **Programs for Practical Component:**

### **Part-A**

- 1. Check if a number belongs to the Fibonacci Sequence
- 2. Solve Quadratic Equations
- 3. Find the sum of n natural numbers
- 4. Display Multiplication Tables
- 5. Check if a given number is a Prime Number or not
- 6. Implement a sequential search
- 7. Create a calculator program
- 8. Explore string functions
- 9. Implement Selection Sort
- 10. Implement Stack
- 11. Read and write into a file

## **Part-B**

- 1. Demonstrate usage of basic regular expression
- 2. Demonstrate use of advanced regular expressions for data validation.
- 3. Demonstrate use of List
- 4. Demonstrate use of Dictionaries
- 5. Create SQLite Database and Perform Operations on Tables
- 6. Create a GUI using Tkinter module
- 7. Demonstrate Exceptions in Python
- 8. Drawing Line chart and Bar chart using Matplotlib
- 9. Drawing Histogram and Pie chart using Matplotlib
- 10. Create Array using Num Py and Perform Operations on Array
- 11. Create Data Frame from Excel sheet using Pandas and Perform Operations on Data Frames

## **Evaluation Scheme for Lab Examination:**

#### **General instructions:**

**Scheme of Practical Examination (distribution of marks): 25 marks for Semester end examination**

- **1. 7 Marks ( Program 1 + Execution without error)**
- **2. 7 Marks ( Program 2 + Execution without error)**
- **3. Viva 6 Marks**
- **4. Journal 5 Marks**
	- **Total 25 marks**

**Note: Same Scheme may be used for IA (Formative Assessment) examination** 

## **BCA Semester –IV**

## **Discipline Specific Course (DSC)**

**The course** DSCC **in IV semester has two papers (Theory Paper –I for 04 credits & Practical Paper -II for 2 credits) for 06 credits: Both the papers are compulsory. Details of the courses are as under.**

## **Course No.4 (Theory): Computer Multimedia and Animation Subject Code: 054BCA013**

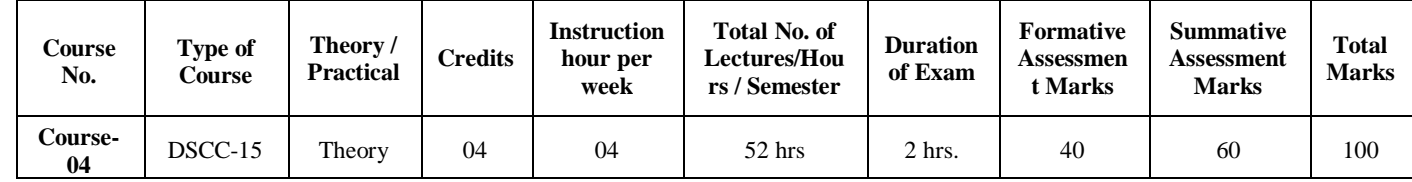

## **Course Outcomes (COs):**

## **At the end of the course, students will be able to:**

- CO 1: Write a well-designed, interactive Web site with respect to current standards and practices.
- CO 2: Demonstrate in-depth knowledge of an industry-standard multimedia development tool and its associated scripting language.
- CO 3: Determine the appropriate use of interactive versus standalone Web applications.

## **DSC15: Computer Multimedia & Animation**

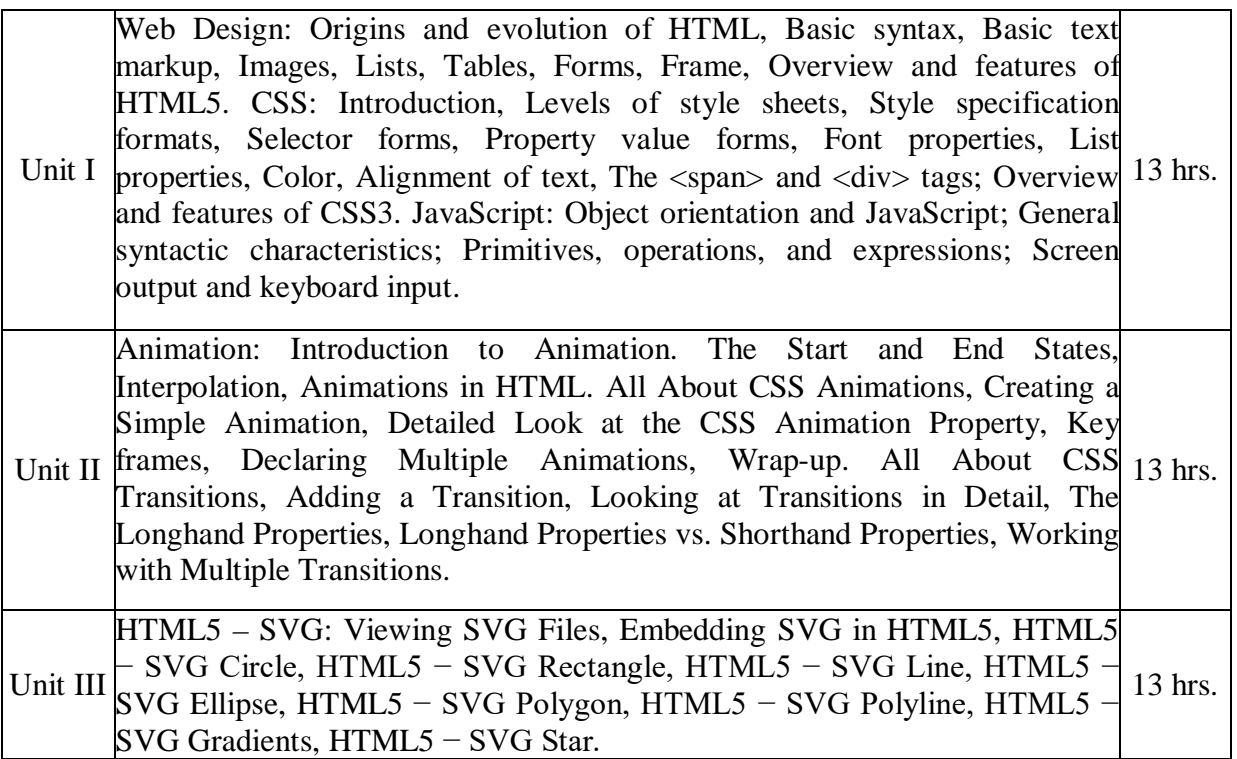

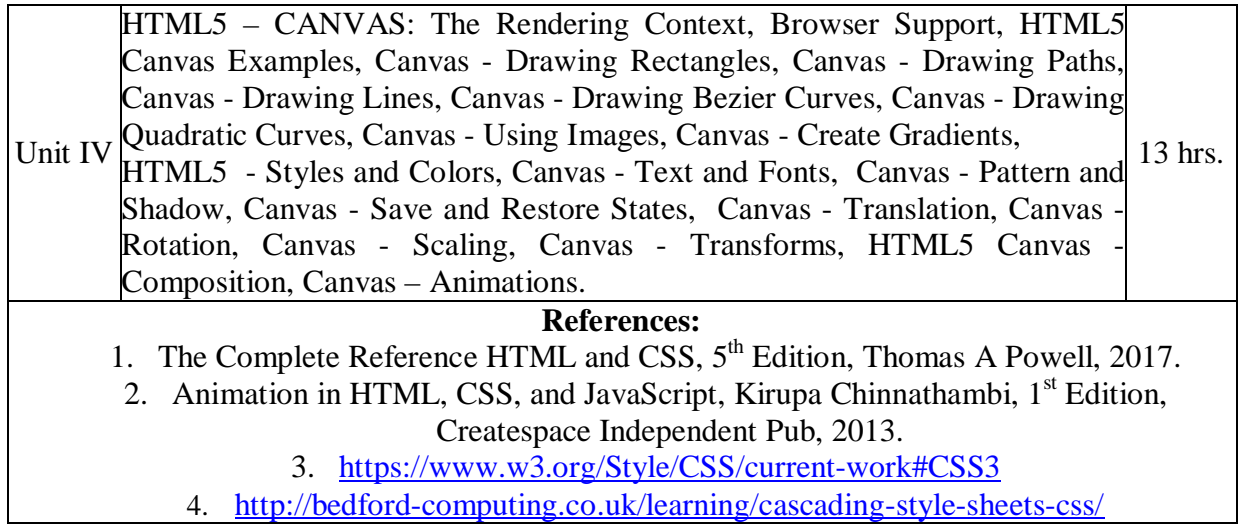

## **BCA Semester –IV**

## **Discipline Specific Course (DSC)**

## **Course No.4 (Practical): Computer Multimedia and Animation Subject Code: 054BCA014**

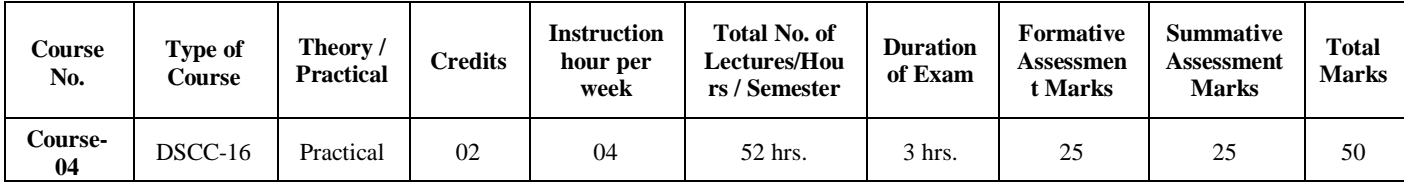

### **Course Outcome (CO):**

After completion of course (Practical), students will be able to: **CO: Students will learn** HTML/DHTML, CSS, SVG, Canvas and JavaScript programming codes.

### **List of the Experiments for 52 hrs / Semesters**

#### **HTML Programs**

1. Print the numbers 1 - 10, each number being a different color.

2. Use table tag to format web page. Also create the Time Table of your class using table tag.

- 3. Print a paragraph that is a description of a book, include the title of the book as well as its author. Names and titles should be underlined, adjectives should be italicized and bolded.
- 4. Print the squares of the numbers 1 20. Each number should be on a separate line, next to it the number 2 superscripted, an equal sign and the result. (Example:  $10^2 = 100$
- 5. Create links to five different pages on five different websites that should all open in a new window.

#### **CSS Programs**

- 6. Setting a background image for a page and setting text, background color Using **CSS**
- 7. Setting the font type of text Setting the font size of text Setting the font color of text Setting the font style of text Using CSS
- 8. Create a webpage with two images which alternately changes on mouse over using CSS.

#### **Java Script**

- 9. Write a JavaScript program to display the current day and time
- 10. Write a JavaScript program to convert temperatures to and from Celsius, Fahrenheit.

## **HTML5-SVG**

- 11. Write a program to create a Line and Rectangle using.
- 12. Write a program to create a polygon, polyline.
- 13. Write a program to create a star .

# **HTML5-Canvas**<br>14. Write a pro

- Write a program to create a Line and Rectangle
- 15. Write a program to create Bezier Curves
- 16. Write a program to create Draw Linear Gradient
- 17. Write a program to rectangle translation .
- 18. Write a program to rectangle rotation .
- 19. Write a program to rectangle scaling using canvas.

## **Canvas-Animation**

20. Write a program to rotate a small image repeatedly.

## **Evaluation Scheme for Lab Examination: General instructions:**

**Scheme of Practical Examination (distribution of marks): 25 marks for Semester end examination**

- **1. 7 Marks ( Program 1 + Execution without error)**
- **2. 7 Marks ( Program 2 + Execution without error)**
- **3. Viva 6 Marks**
- **4. Journal 5 Marks**

**Total 25 marks**

**Note: Same Scheme may be used for IA (Formative Assessment) examination** 

## **BCA Semester – IV**

**Open Elective Course (OEC-4) (OEC for other students)**

## **OEC-4: Title of the Course: ELECTRONIC COMMERCE Subject Code: 004BCA051**

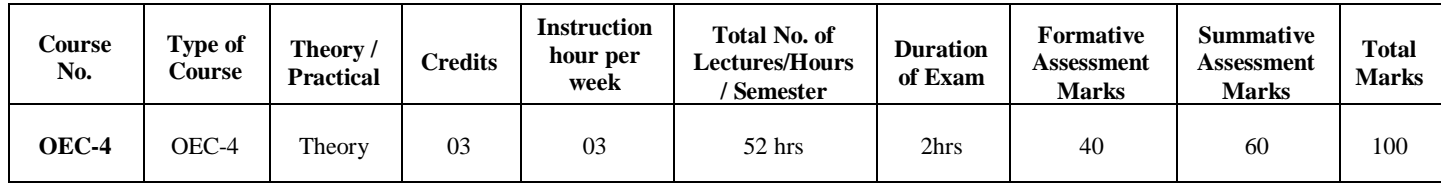

#### **Course Outcomes (COs):**

- CO 1: Compare how internet and other information technologies support business processes.
- CO 2: Demonstrate an overall perspective of the importance of application of internet technologies in business administration
- CO 3: Explain the basic business management concepts.
- CO 4: Demonstrate the basic technical concepts relating to E-Commerce.
- CO 5: Identify the security issues, threats and challenges of E-Commerce.

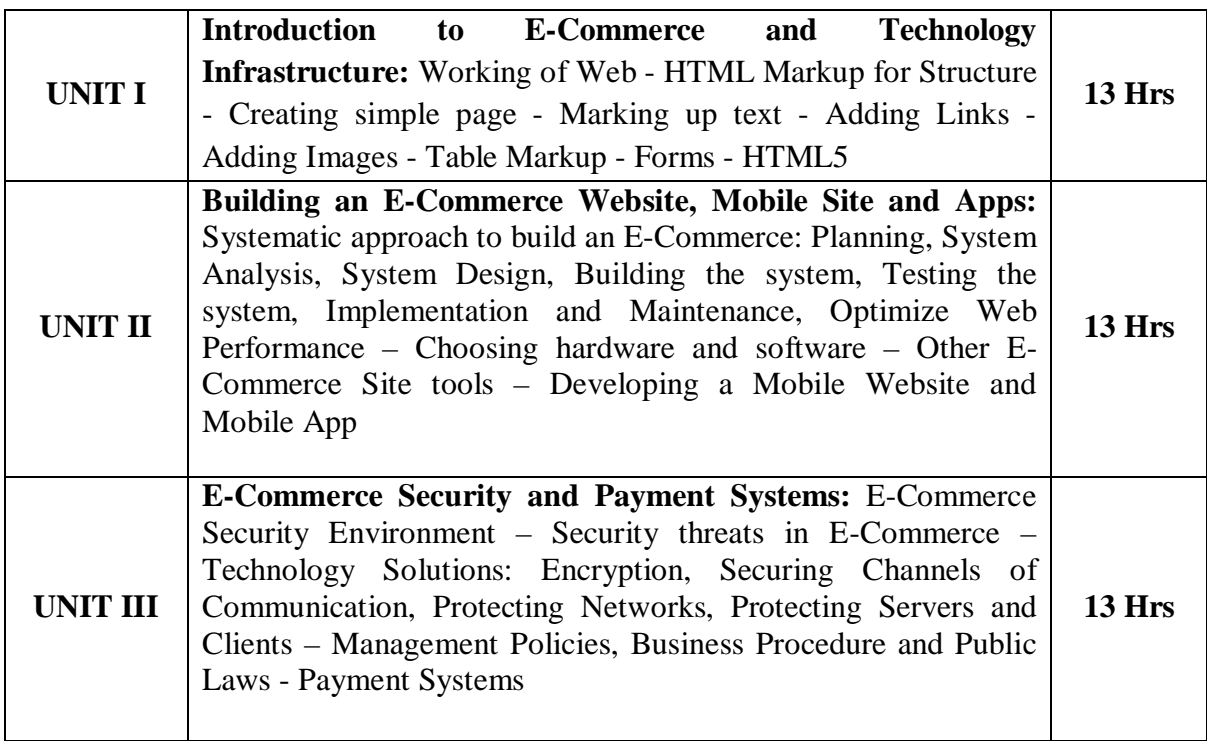

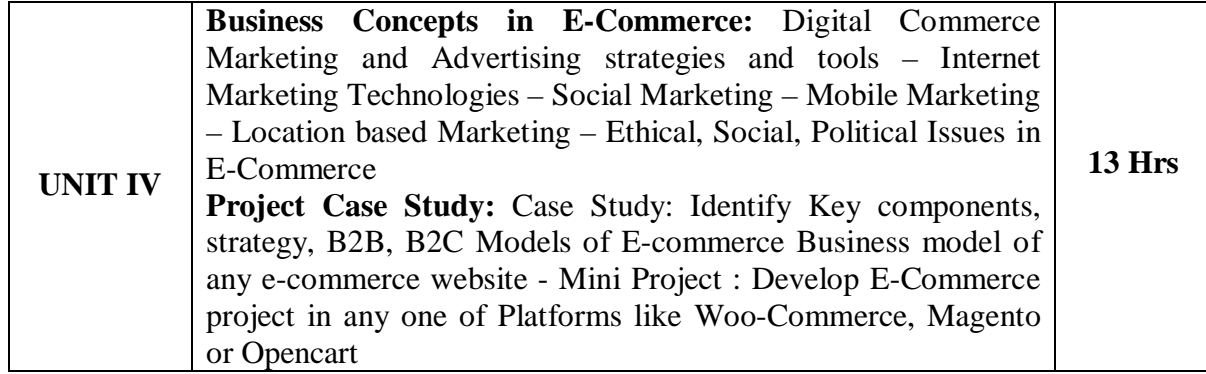

### **Text Book:**

1. Kenneth C. Laudon, Carol Guercio Traver - E-Commerce, Pearson, 10th Edition, 2016

### **References:**

- 1. http://docs.opencart.com/
- 2. http://devdocs.magento.com/
- 3. http://doc.prestashop.com/display/PS15/Developer+tutorials
- 4. Robbert Ravensbergen, —Building E-Commerce Solutions with Woo Commercel, PACKT, 2nd Edition

## **Details of Formative assessment (IA) for DSCC theory/OEC: 40% weight age for total marks**

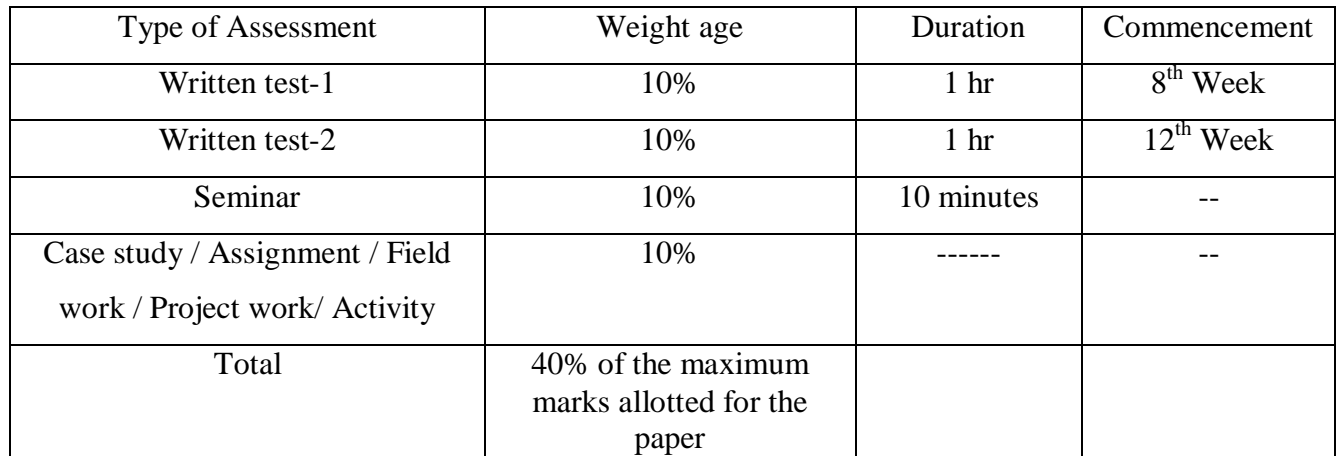

## **Faculty of Science 04 - Year UG Honors programme: 2022-23**

### **GENERAL PATTERN OF THEORY QUESTION PAPER FOR DSCC/ OEC (60 marks for semester end Examination with 2 hrs duration)**

**Part-A**

1. Question number 1-06 carries 2 marks each. Answer any 05 questions : 10marks

**Part-B**

**2.** Question number 07- 11 carries 05Marks each. Answer any 04 questions : 20 marks

**Part-C**

**3.** Question number 12-15 carries 10 Marks each. Answer any 03 questions : 30 marks

(Minimum 1 question from each unit and 10 marks question may have sub questions for  $7+3$  or  $6+4$  or  $5+5$  if necessary)

## **Total: 60 Marks**

**Note: Proportionate weight age shall be given to each unit based on number of hours prescribed.** 

$$
<\hspace{-1.5ex}\underbrace{\longrightarrow}
$$